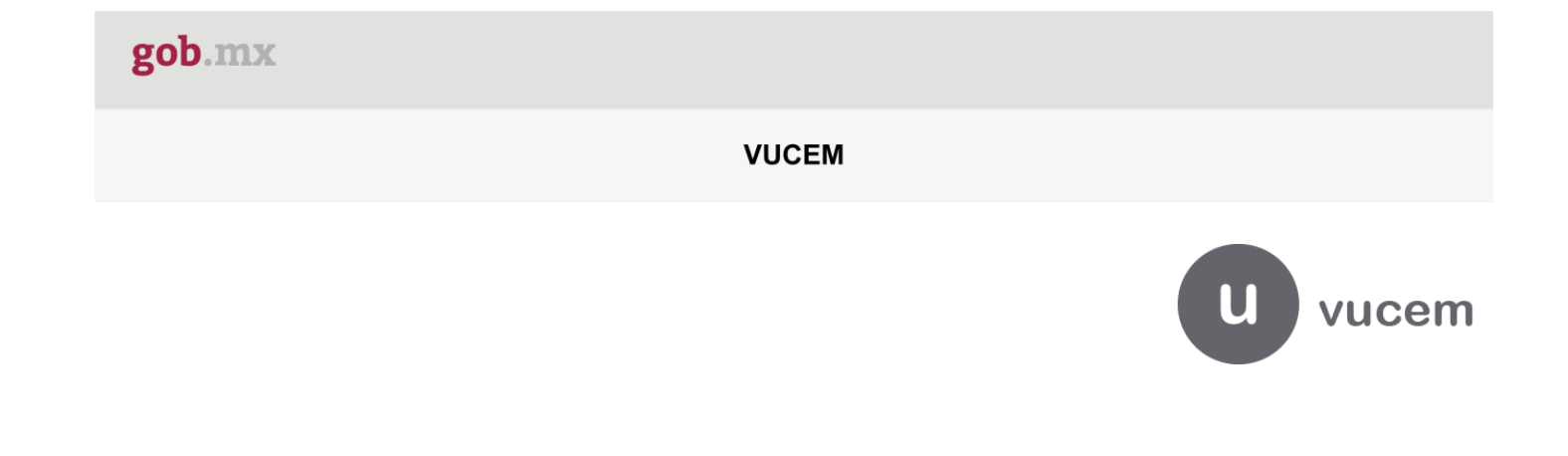

# **Manual de Usuario**

# **Calculadora de Contribuciones**

# gob.mx

#### **VUCEM**

### **Contenido**

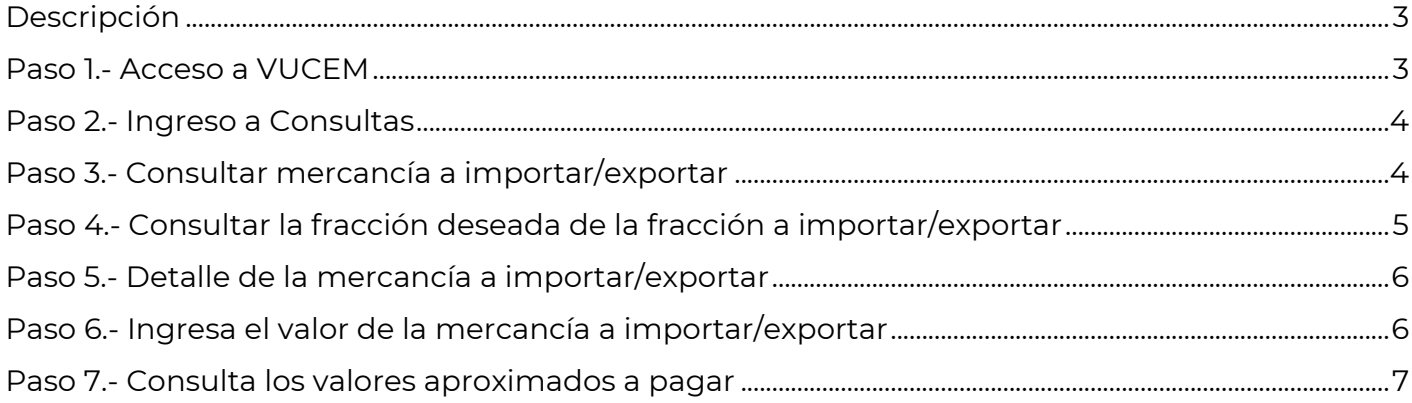

#### <span id="page-2-0"></span>Descripción

La **Calculadora de Aranceles**, permite al usuario conocer el valor aproximado del gravamen que se aplica a la mercancía que éste consulte. A continuación, se detalla el proceso.

La Calculadora de Contribuciones, permite al usuario conocer el valor aproximado del gravamen que se aplica a la mercancía que éste consulte.

Para consultar, el usuario debe iniciar sesión en VUCEM [www.ventanillaunica.gob.mx](http://www.ventanillaunica.gob.mx/) y seleccionar la opción de menú Consultas > Calculadora de contribuciones.

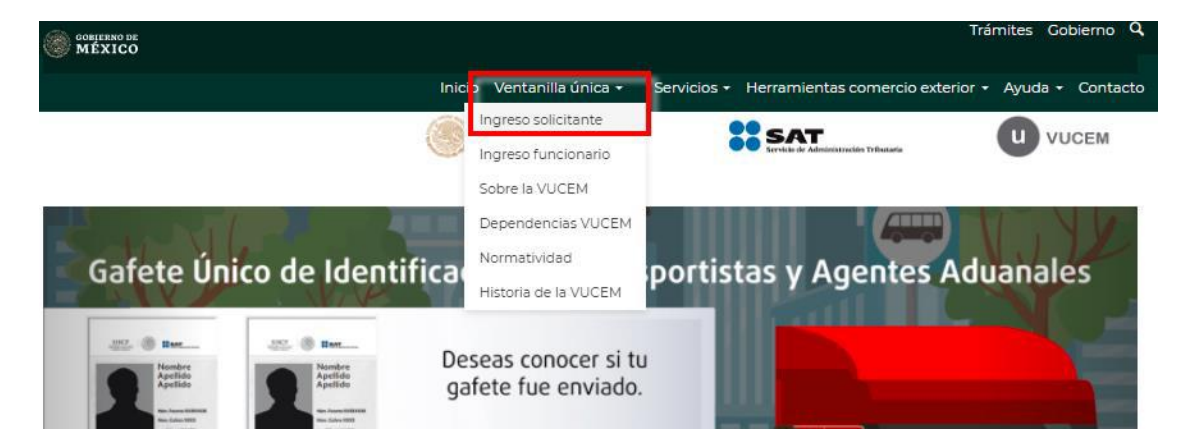

#### <span id="page-2-1"></span>Paso 1.- Acceso a VUCEM

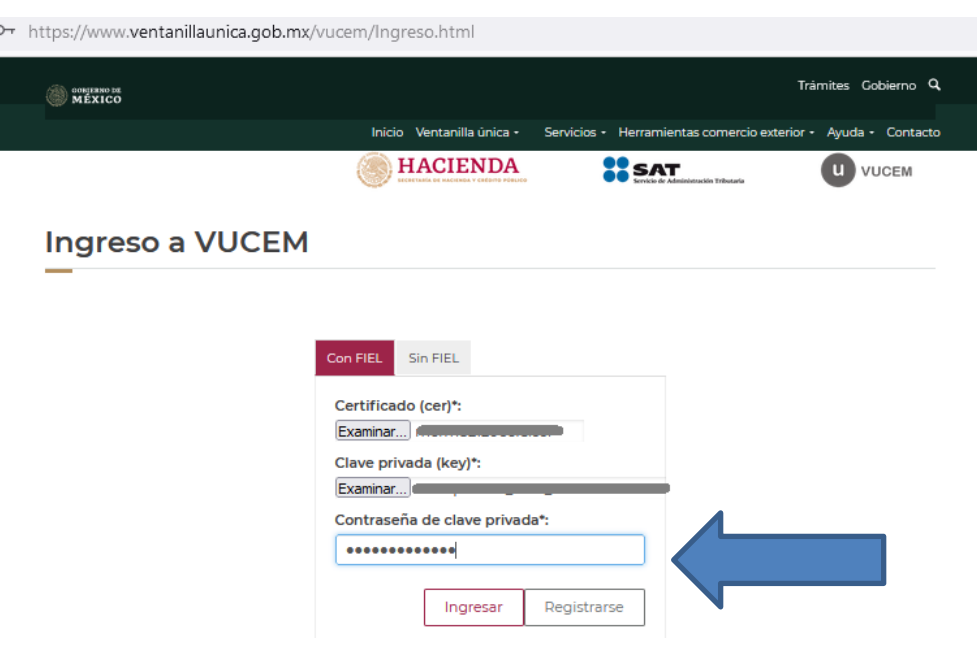

### <span id="page-3-0"></span>Paso 2.- Ingreso a Consultas

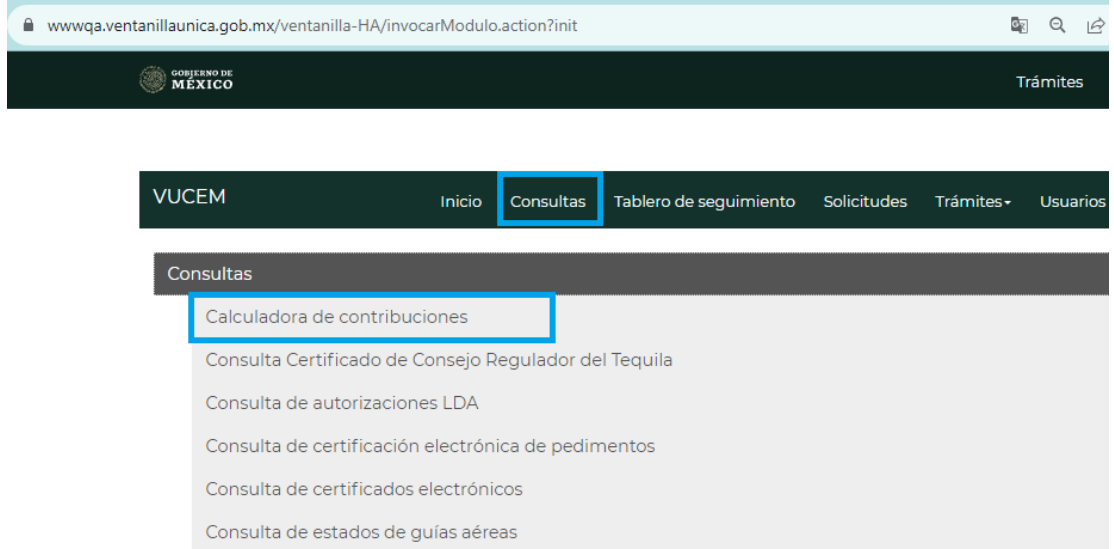

## <span id="page-3-1"></span>Paso 3.- Consultar mercancía a importar/exportar

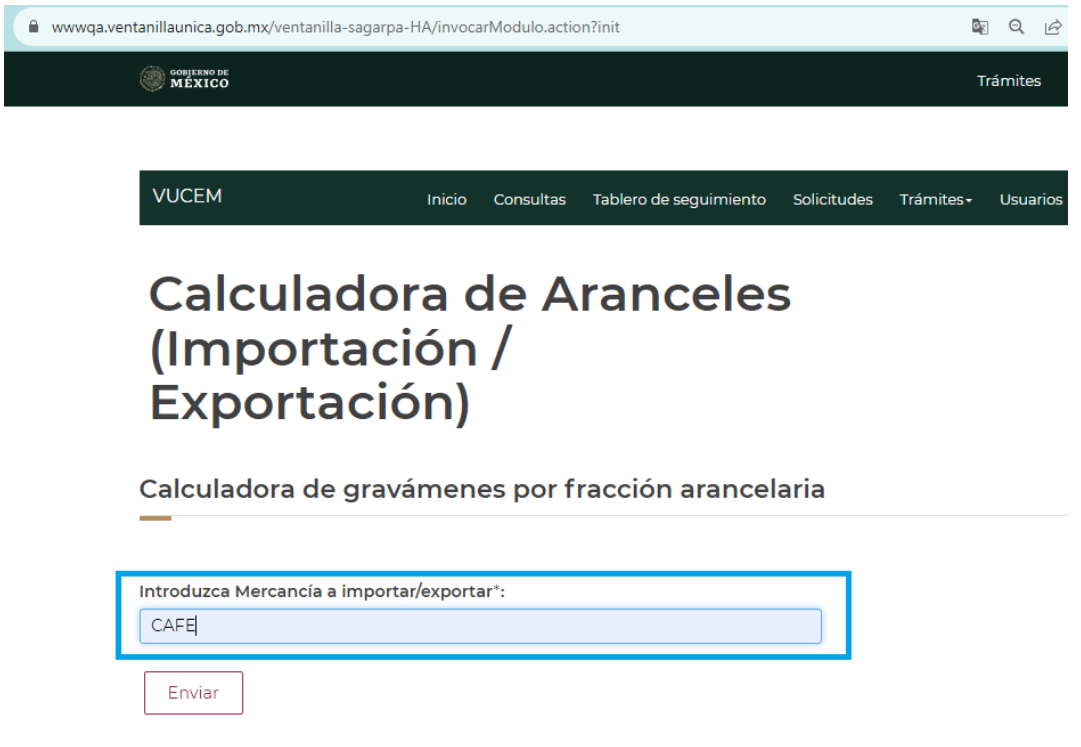

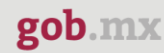

图 Q I2 ☆ 【 m wwwqa.ventanillaunica.gob.mx/ventanilla-sagarpa-HA/invocarModulo.action?init **OBJERNO DE** Trámites Gobierno **VUCEM** Inicio Consultas Tablero de seguimiento Solicitudes Trámites v Usuarios Otras Listado de fracciónes arancelarias coincidentes Fracción arancelaria<sup>4</sup> Descripción de la mercancía Unidad de medida de t Leche y productos lácteos; huevos de ave; miel natural; productos comestibles de origen animal, no expresados ni comprendidos en otra parte - Suero de mantequilla, leche y nata (crema) cuajadas, yogur, kefir y demás leches y natas (cremas), fermentadas o acidificadas,  $\mathfrak{f}$ 04032001 Kilogramo incluso concentrados, con adición de azúcar u otro edulcorante, aromatizados o con frutas u<br>otros frutos o cacao. - Yogur. - Preparado, mezclado o combinado con chocolate, especias, café o extractos de café, plantas, partes de plantas, cereales o productos de panadería. Café, té, yerba mate y especias - Café, incluso tostado o descafeinado; cáscara y cascarilla de  $\sqrt{2}$ 09011103 café; sucedáneos del café que contengan café en cualquier proporción. - Sin descafeinar. -Kilogramo Café Veracruz. Café, té, yerba mate y especias - Café, incluso tostado o descafeinado; cáscara y cascarilla de  $\overline{3}$ 09011104 café; sucedáneos del café que contengan café en cualquier proporción. - Sin descafeinar. -Kilogramo Café Chiapas. Café, té, yerba mate y especias - Café, incluso tostado o descafeinado; cáscara y cascarilla de  $\overline{4}$ 09011105 café; sucedáneos del café que contengan café en cualquier proporción. - Sin descafeinar. -Kilogramo Café Pluma. Café, té, yerba mate y especias - Café, incluso tostado o descafeinado; cáscara y cascarilla de 5 09011199 café; sucedáneos del café que contengan café en cualquier proporción. - Sin descafeinar. -Kilogramo Los demás.

#### VUCEM muestra el listado de fracciones arancelarias coincidentes

#### <span id="page-4-0"></span>Paso 4.- Consultar la fracción deseada de la fracción a importar/exportar

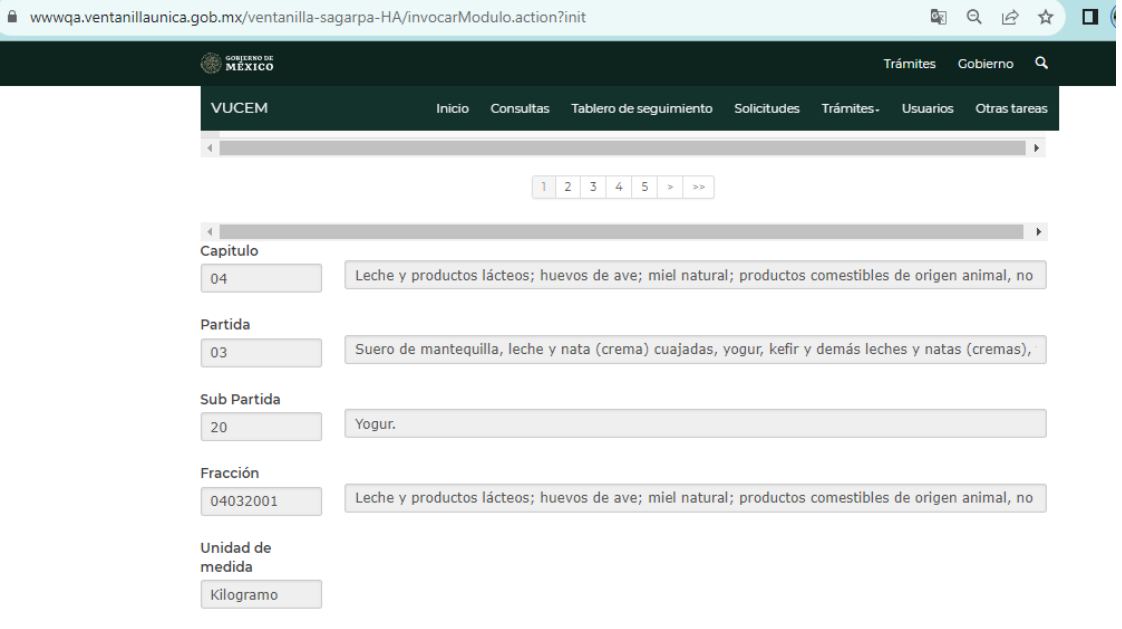

### <span id="page-5-0"></span>Paso 5.- Detalle de la mercancía a importar/exportar

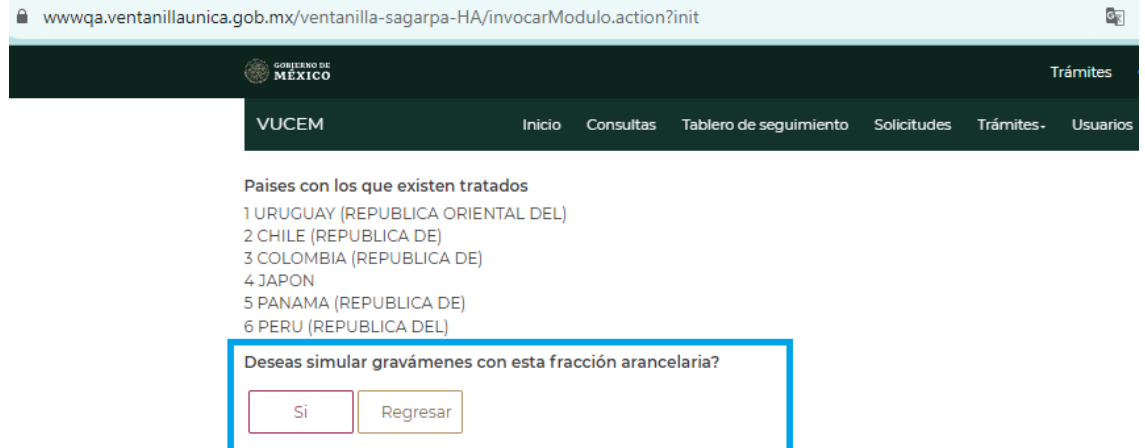

# <span id="page-5-1"></span>Paso 6.- Ingresa el valor de la mercancía a importar/exportar

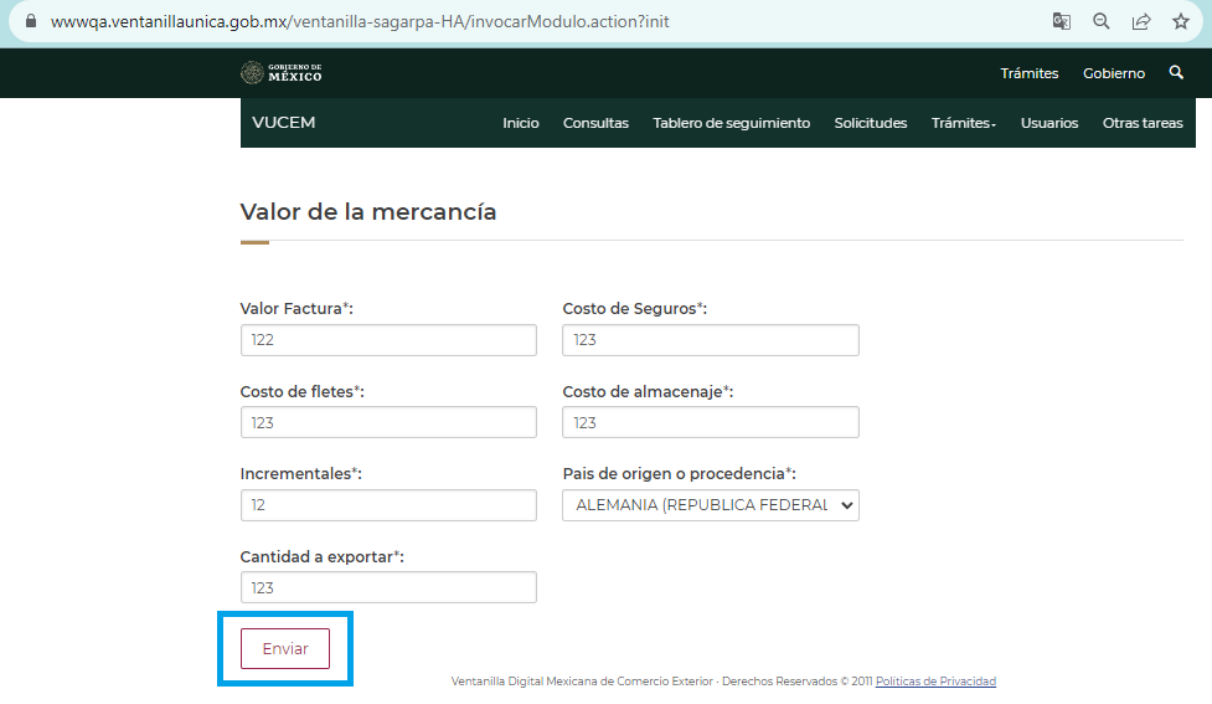

# <span id="page-6-0"></span>Paso 7.- Consulta los valores aproximados a pagar

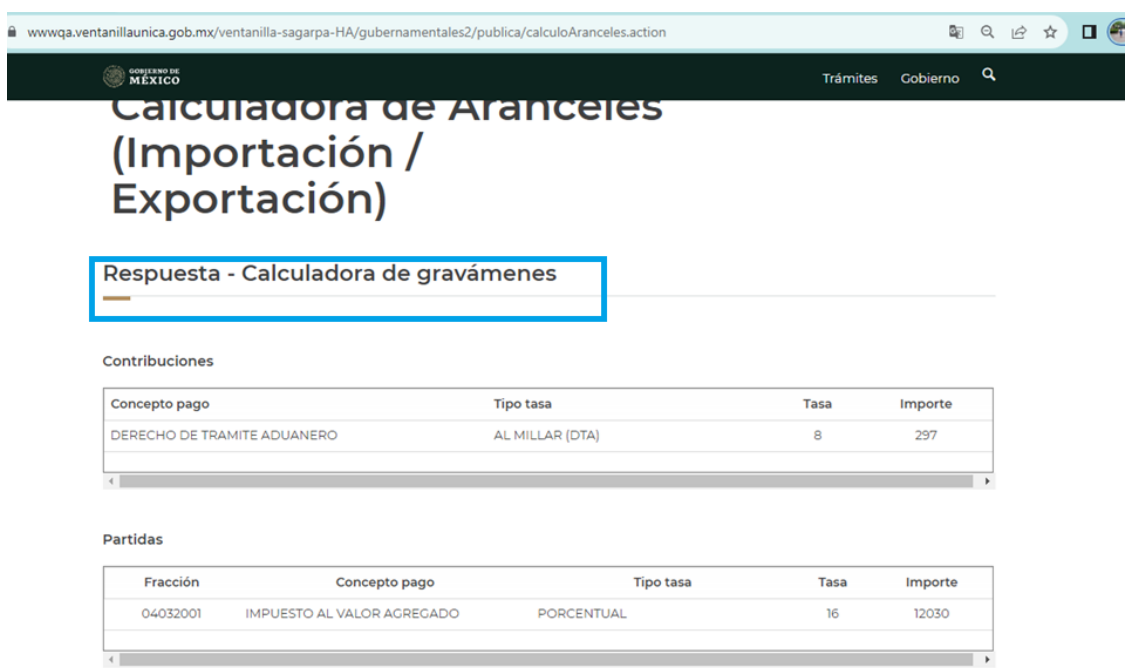